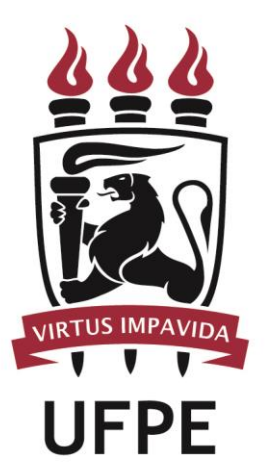

# **UNIVERSIDADE FEDERAL DE PERNAMBUCO**

# **MANUAL DO PROCESSO**

## **MACROPROCESSO: UFPE REALIZAR COMPRAS E CONTRATAÇÕES NA**

#### **SUBPROCESSO: EXECUTAR COMPRAS DE BENS DE CONSUMO**

### **SUMÁRIO**

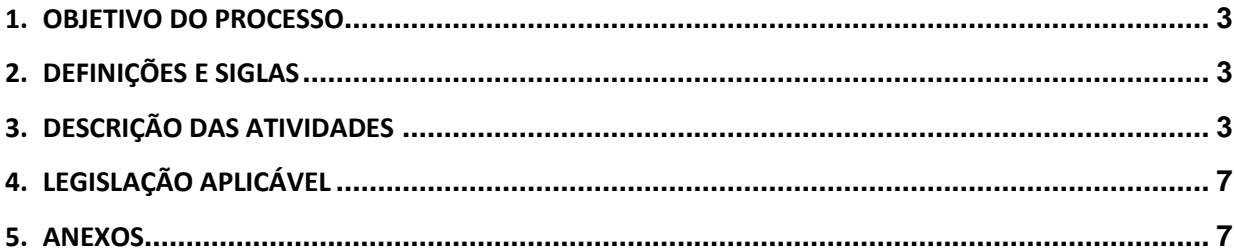

#### <span id="page-2-0"></span>**1.OBJETIVO DO PROCESSO**

Fluxo que descreve as atividades relacionadas à execução de compras de bens de consumo pelas unidades gestoras da UFPE.

### <span id="page-2-1"></span>**2.DEFINIÇÕES E SIGLAS**

- **UG:** Unidade Gestora Demandante
- **DORC:** Diretoria de Orçamento
- **DCF:** Diretoria de Contabilidade e Finanças
- **CALM:** Coordenação d Almoxarifado

### <span id="page-2-2"></span>**3.DESCRIÇÃO DAS ATIVIDADES**

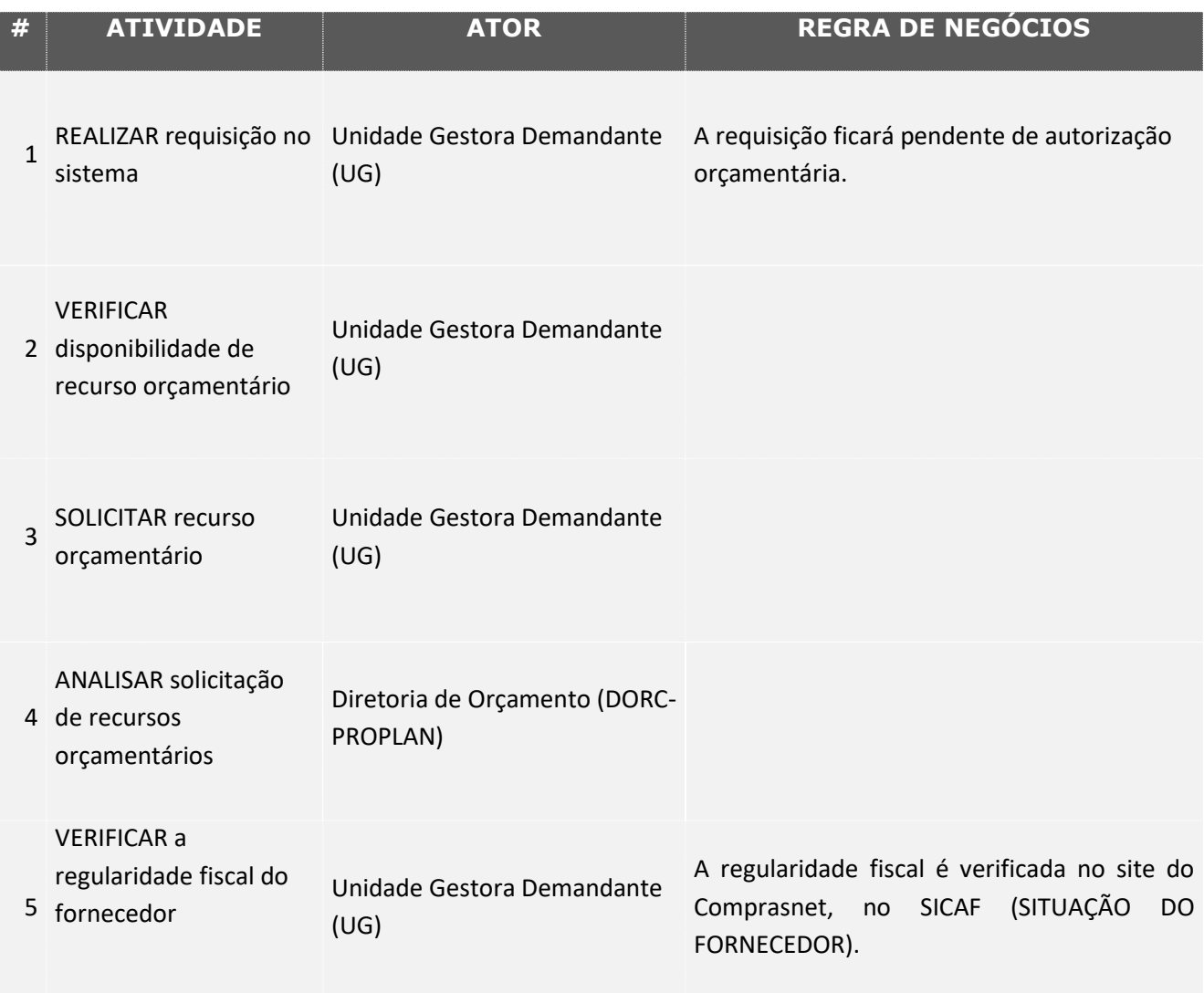

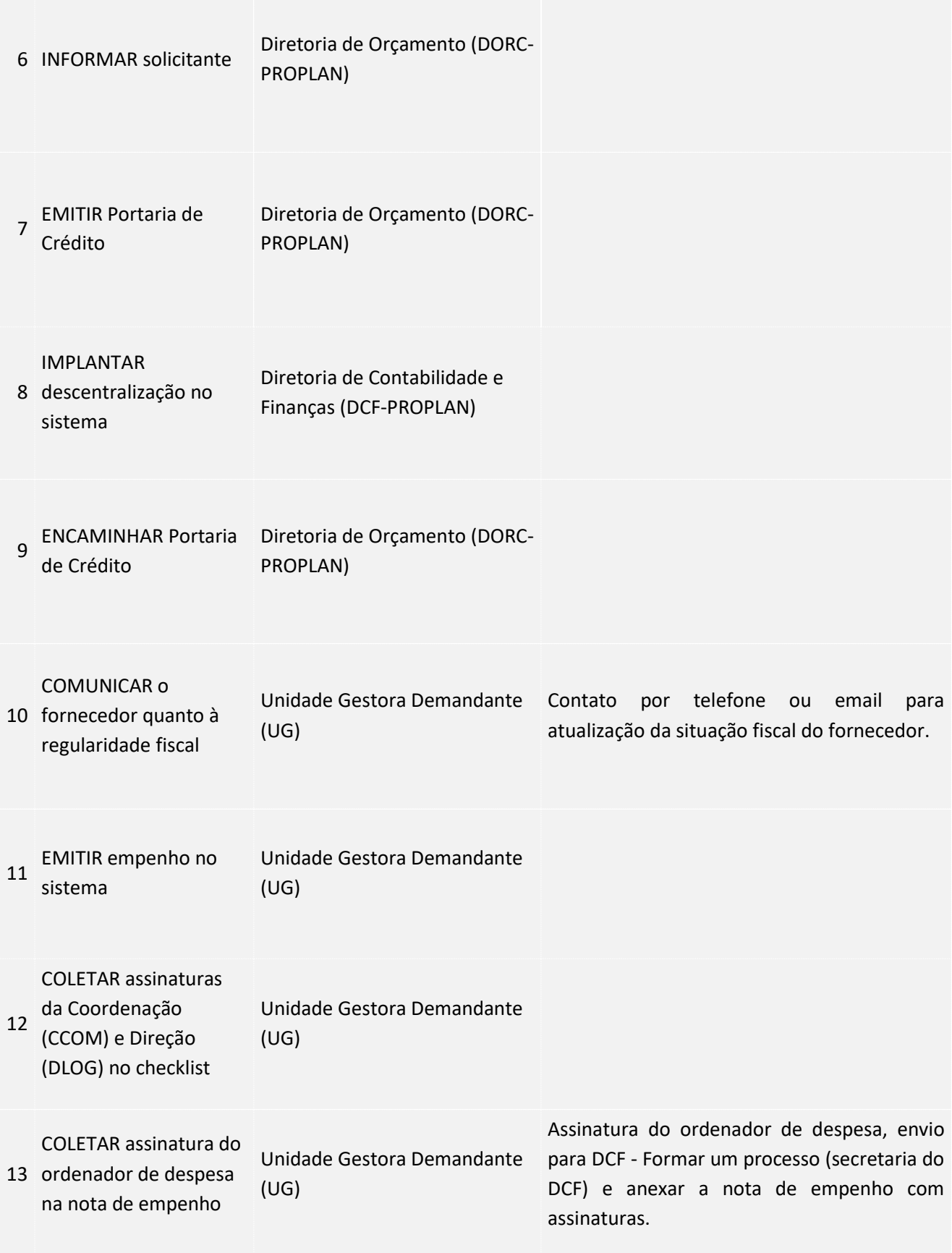

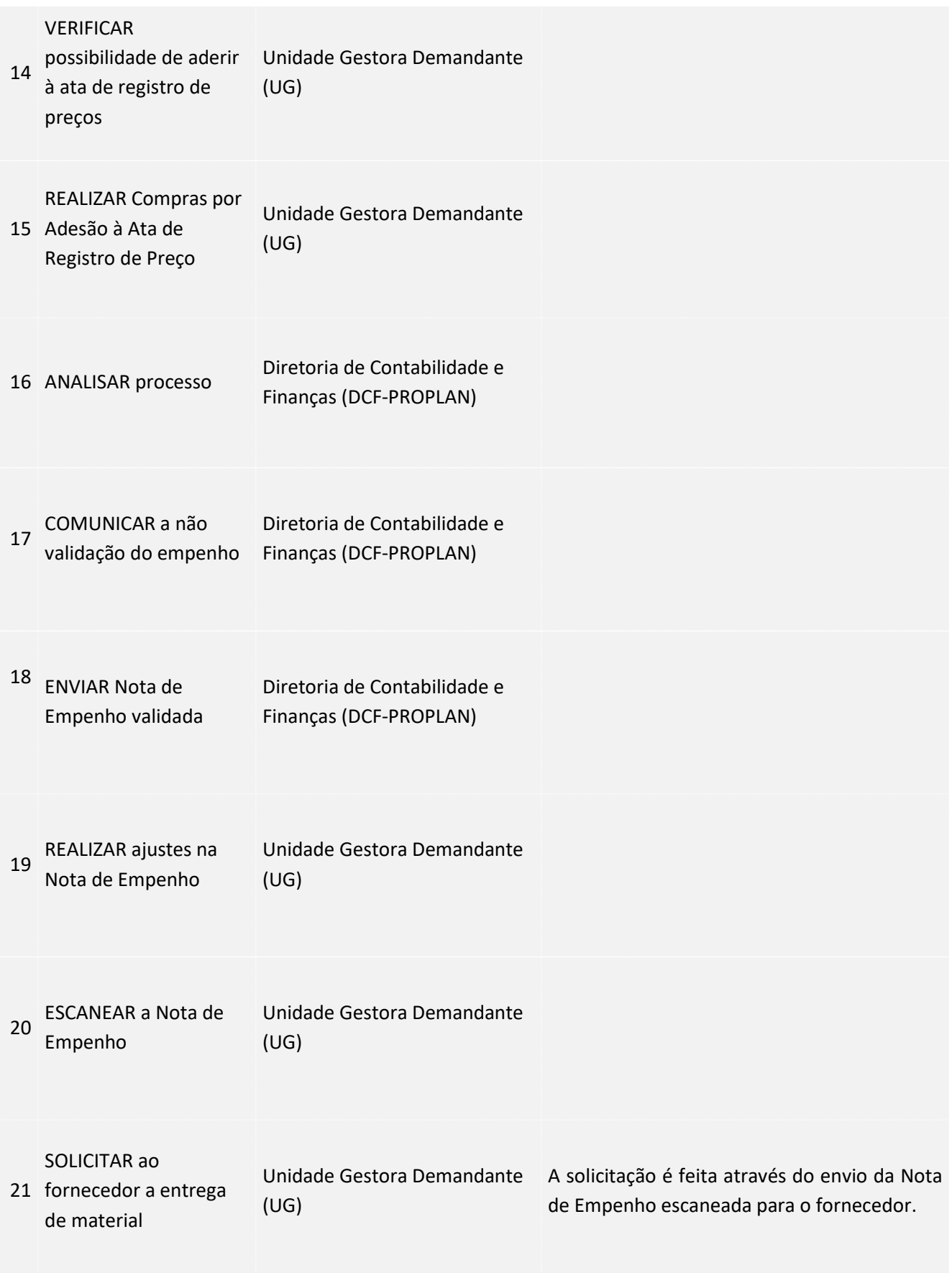

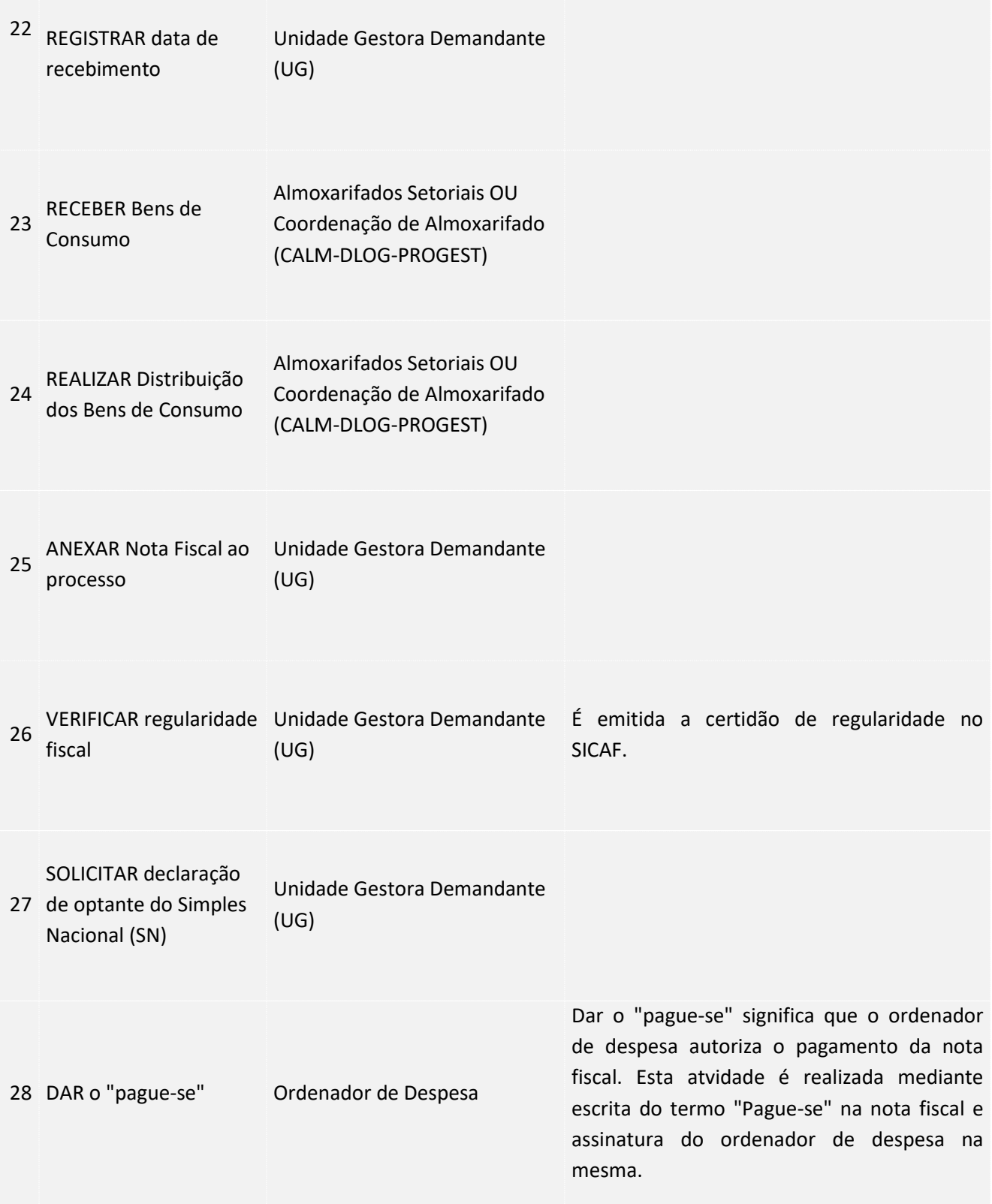

![](_page_6_Picture_79.jpeg)

### <span id="page-6-0"></span>**4. LEGISLAÇÃO APLICÁVEL**

#### <span id="page-6-1"></span>**5.ANEXOS**